### 1 festa per inaugurare la nuova casa

夏季

味蜜

**Software per ricamo BERNINA V7**

> Life is better  $in$ Flip Flops

89

4 riviste di creatività da cui prendere ispirazione

38 fili colorati

10 idee trasformate in realtà

K

 $\mathcal{L}^{\mathcal{A}}_{\mathcal{A}}$ 

# 1 software per ricamo con effetti tridimensionali

# 5 amiche strabiliate

140

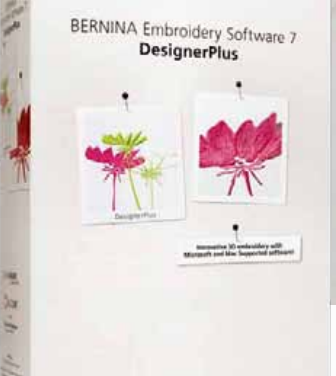

made to create **BERNINA** 

*ORA DISPONIBILE PRESSO IL TUO RIVENDITORE BERNINA*

### *Software per ricamo BERNINA V7 – una nuova dimensione della creatività*

Assapora il piacere di un software per ricamo a nuovi livelli, grazie alle funzioni innovative di BERNINA V7. Utilizzarlo non è mai stato così facile: i nuovi simboli sono logici e immediatamente riconoscibili, l'interfaccia aggiornata è intuitiva, gli strumenti sono ben visibili e facilmente accessibili.

#### **Con tantissime funzioni per supportare la tua idea di ricamo**

Sfoga la tua creatività trasformando dei sogni di ricamo in realtà con le nuove straordinarie funzioni tridimensionali (3D) quali PunchWork, StumpWork, Trapunto e Punto pieno multistrato. Il nuovo **software per ricamo DesignerPlus 7** comprende fantastici effetti 3D per creare decorazioni esclusivi.

Con la Ruota dei colori potrai vedere l'anteprima del tuo disegno in diversi colori, rapidamente e facilmente. Il software selezionerà l'abbinamento cromatico perfetto dalle tabelle dei filati incorporate. Non importa quale sia la tua marca di filo preferita, la funzione per la gestione del filo sceglierà il numero di colore adatto.

Con il software per ricamo BERNINA V7, potenzia la tua creatività grazie a CorelDraw® Essentials X6. Applica degli effetti speciali sui disegni, aggiungi testi, forme, elementi disegnati a mano libera o traccia bitmap per progetti multimediali esclusivi. Utilizza lo strumento per la Digitalizzazione automatica: potrai facilmente trasformare con un clic un disegno da uno dei diversi formati grafici supportati in un ricamo.

Il **software per ricamo EditorPlus 7** ti consente di personalizzare ogni progetto di ricamo: potrai modificare i ricami con semplicità e scegliere tra gli innumerevoli alfabeti disponibili. Grazie alla straordinaria Ruota dei colori potrai visualizzare rapidamente in anteprima i disegni nelle diverse varianti di colore, creare motivi con la digitalizzazione automatica e perfezionarli con le numerose funzioni di editing incluse nel software.

I grandi risultati dipendono da una progettazione meticolosa. Con il software per ricamo BERNINA V7 puoi vedere l'anteprima del tuo disegno su innumerevoli capi di abbigliamento memorizzati. Abiti, camicie a maniche lunghe o corte, pantaloni, felpe … nel software è racchiuso un intero guardaroba. Puoi ricamare senza esitazioni, sapendo che il disegno è della giusta dimensione, del colore adatto e correttamente posizionato su ciò che intendi decorare.

**METHEM.** 

INCOMERCIAL - LES

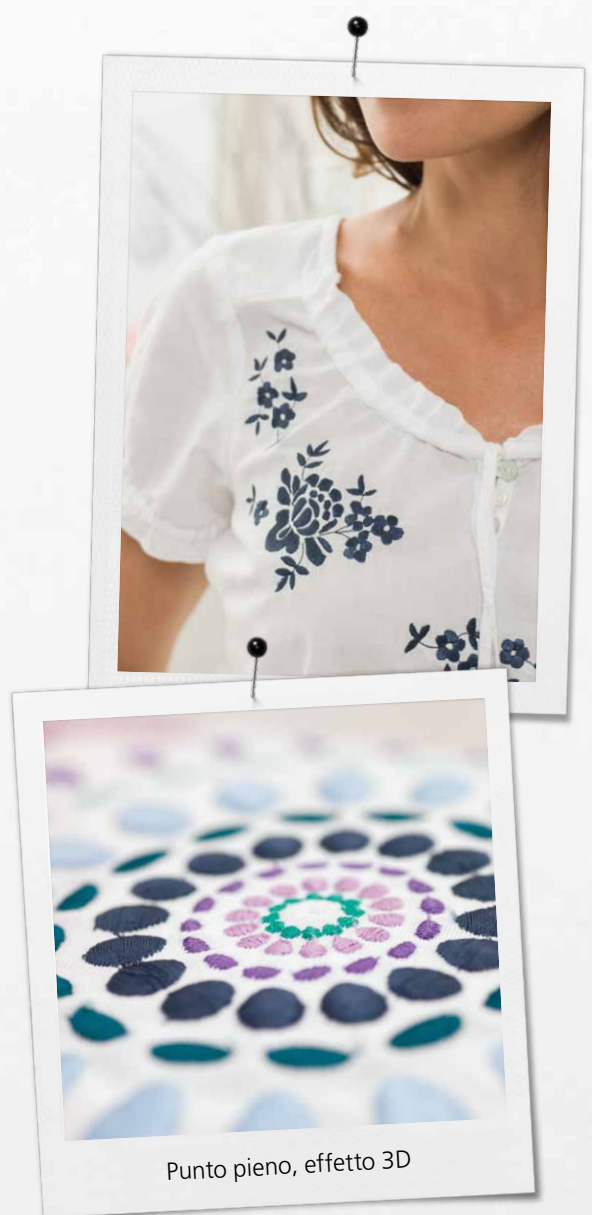

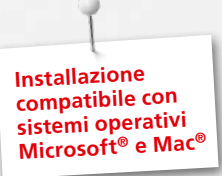

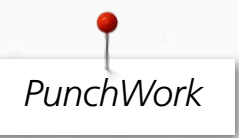

Combina il ricamo al PunchWork per ottenere incredibili effetti 3D. Aggiungi con un solo clic particolari in PunchWork a un ricamo esistente o appositamente creato. DesignerPlus 7 ti consente di creare infeltrimenti decorativi direttamente sul telaio.

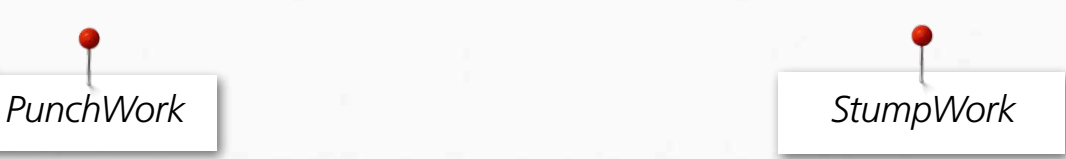

Trasforma un ricamo in un capolavoro tridimensionale. Inserisci del filo di ferro nei bordi del disegno e i petali dei fiori sembreranno veri. DesignerPlus 7 dà vita ai tuoi ricami.

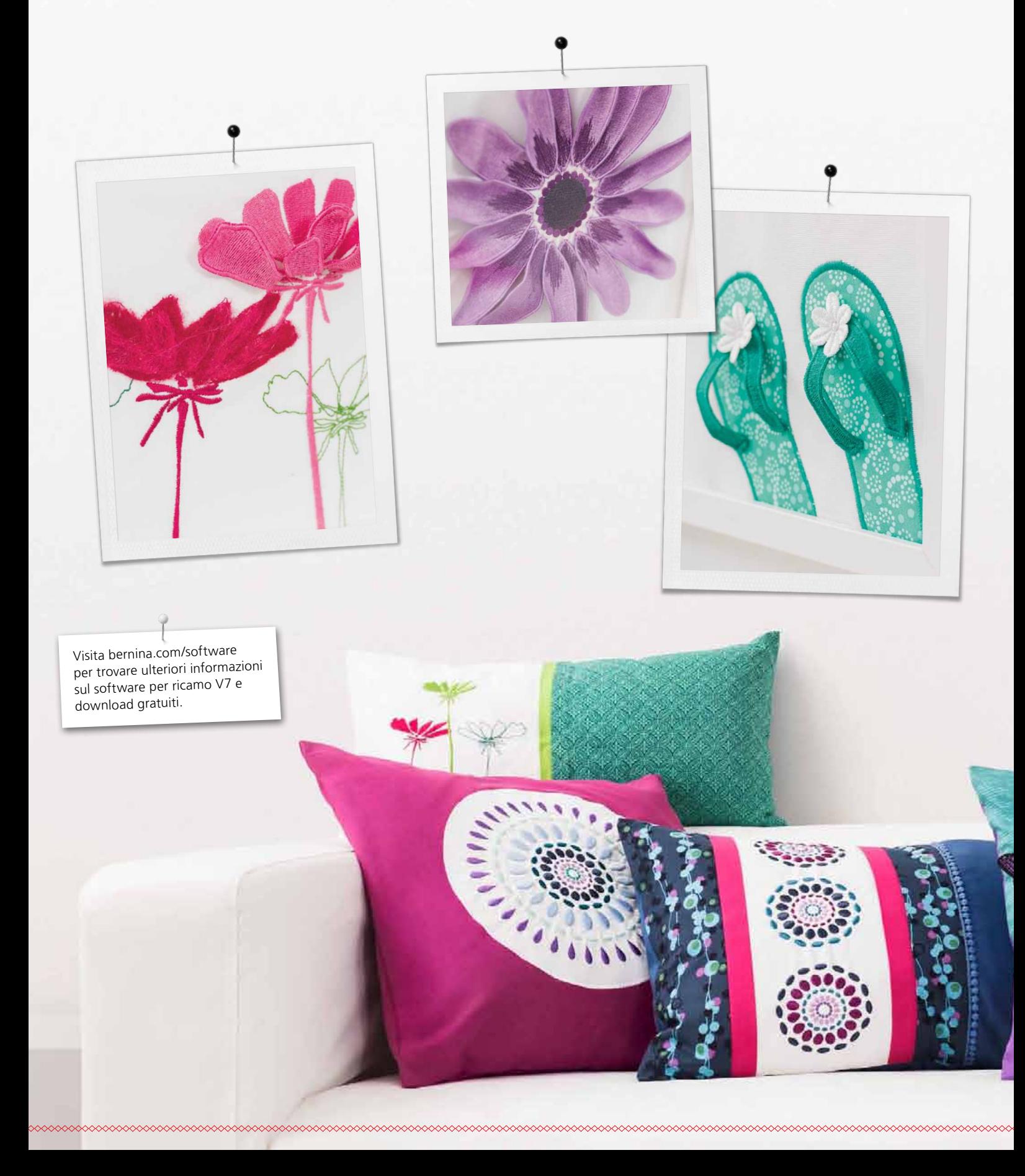

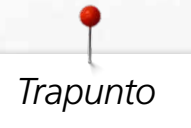

Crea effetti ricamati che non passano inosservati grazie agli elementi realizzati con la tecnica del trapunto. Seleziona le aree del tuo ricamo su cui applicare il punto pieno per ottenere degli effetti stupefacenti. DesignerPlus 7, abbinato alla tua macchina per ricamo, ti porterà in una nuova dimensione della creatività.

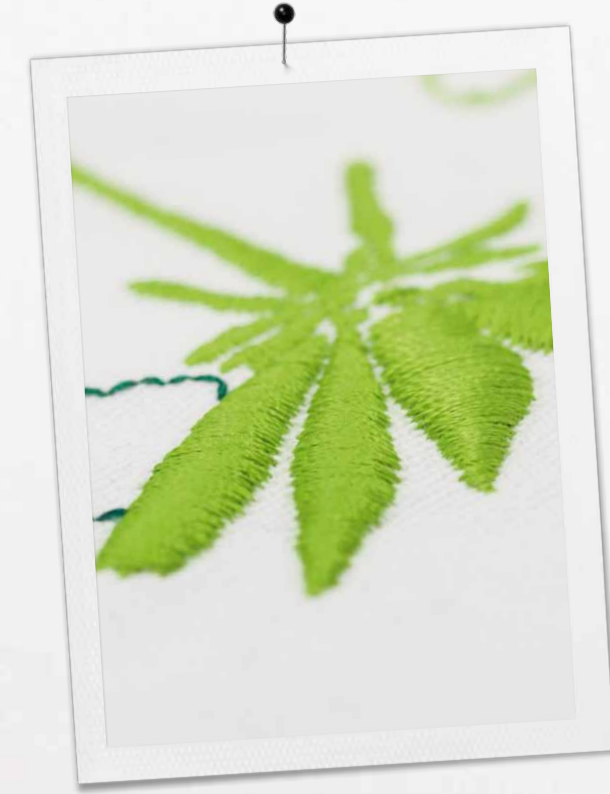

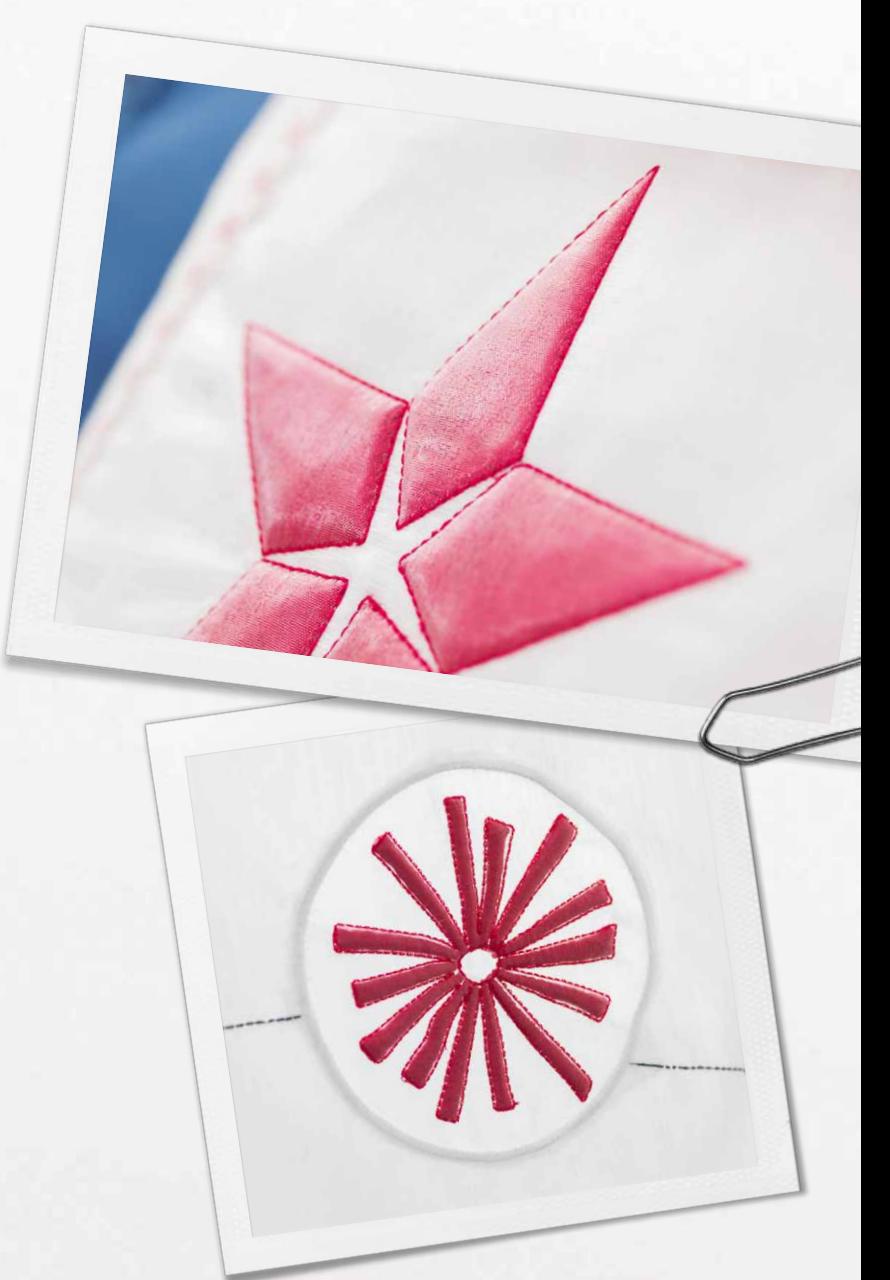

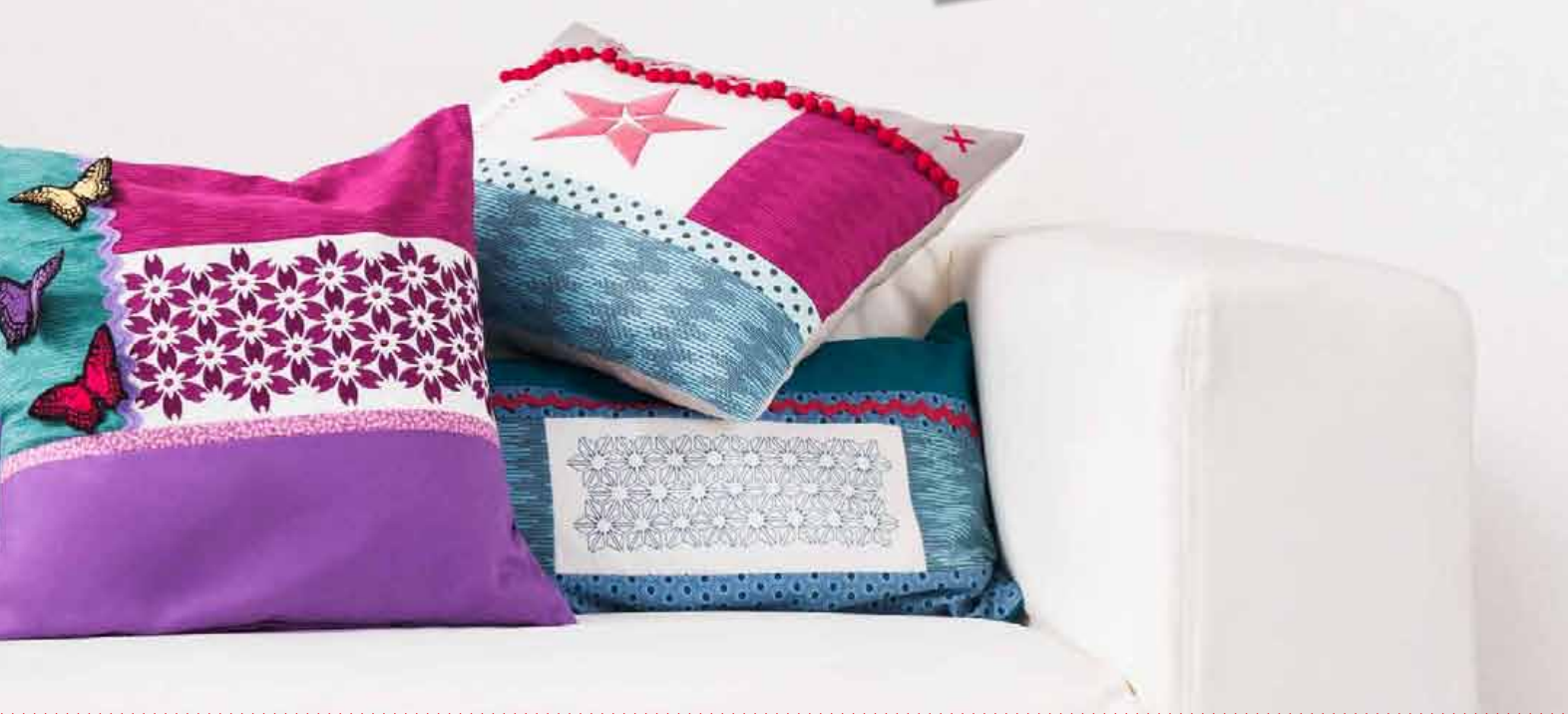

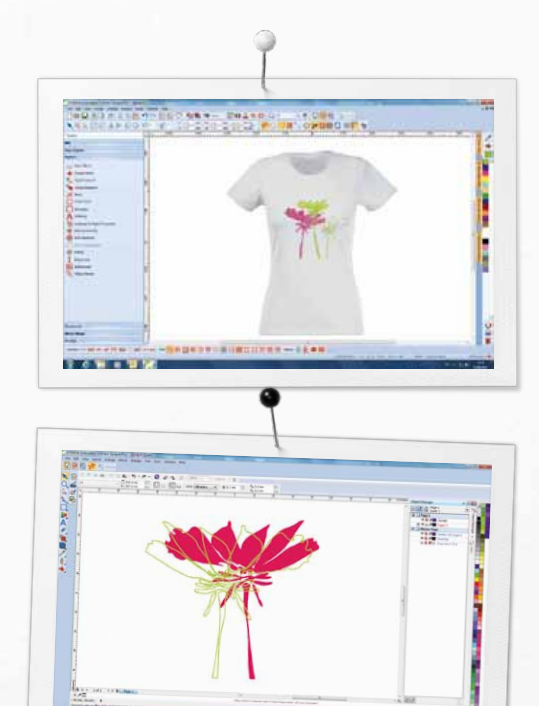

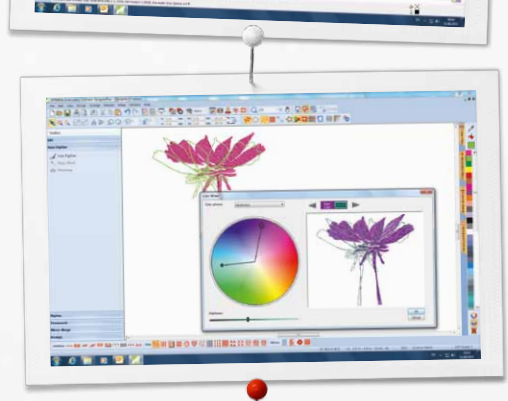

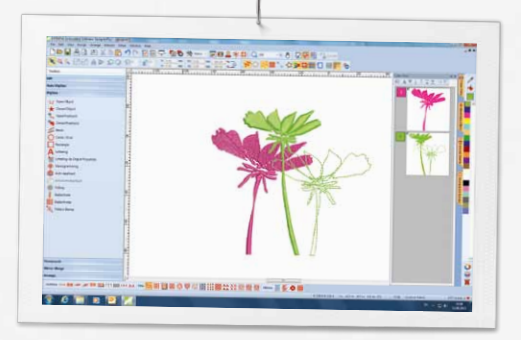

## *Nuove opzioni*

### **Anteprima del ricamo**

- Anteprima realistica del ricamo su vari indumenti
- Ampia scelta di capi d'abbigliamento per uomo, donna e bambino
- Stabilisci le proporzioni migliori per i tuoi ricami

### **CorelDraw® Essentials X6 incluso**

- CorelDraw è un software grafico versatile e potente per creare immagini da digitalizzare
- La funzione Traccia rapida consente di convertire i bitmap in immagini vettoriali
- Nuovi disegni clipart
- Converte facilmente i grafici in ricami

#### **Ruota dei colori e Gestione dei colori**

- Ricolora facilmente un disegno
- La Ruota dei colori presenta diversi abbinamenti cromatici
- Ruota tra i colori con facilità
- Scelta del colore (selezionare un colore e riempire gli oggetti)

### **Nuova interfaccia intuitiva**

- Menu intuitivo
- Selezione del telaio con visualizzazione realistica
- Righelli e guide
- Funzioni raggruppate
- Rapido accesso alle funzioni dalla barra degli strumenti

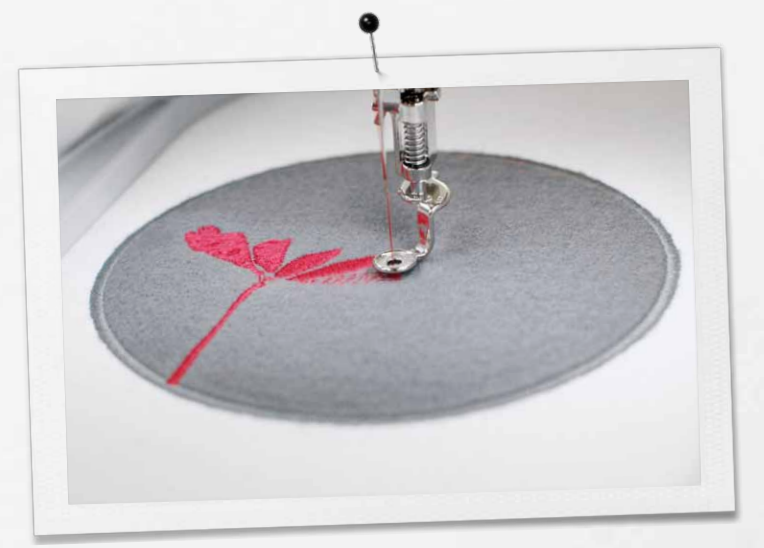

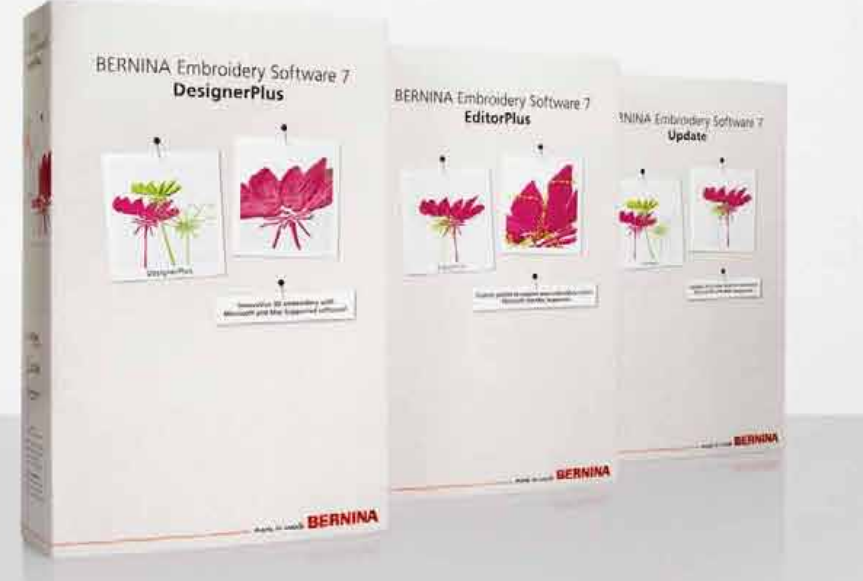

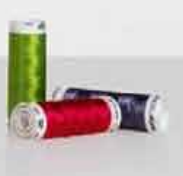

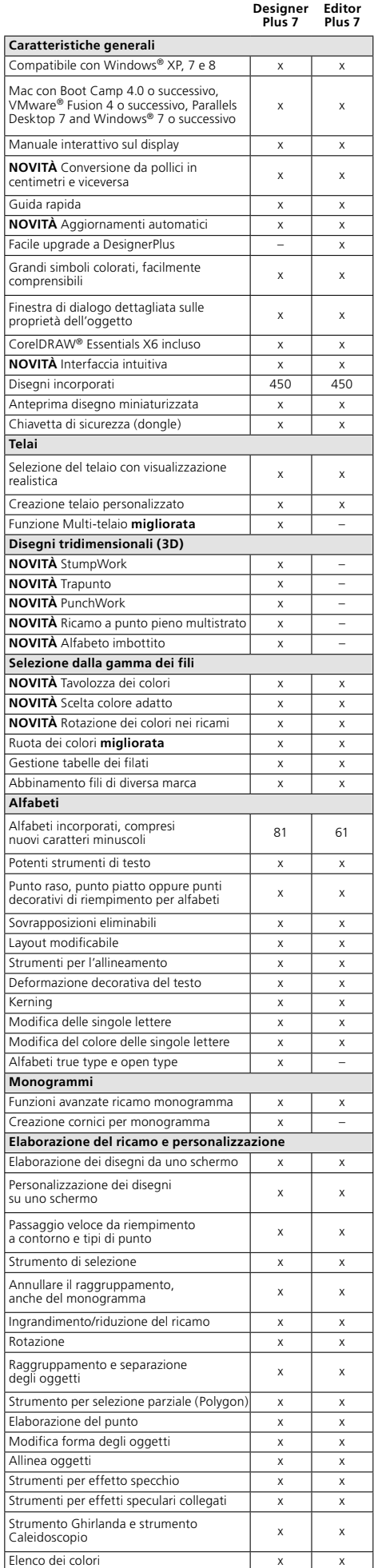

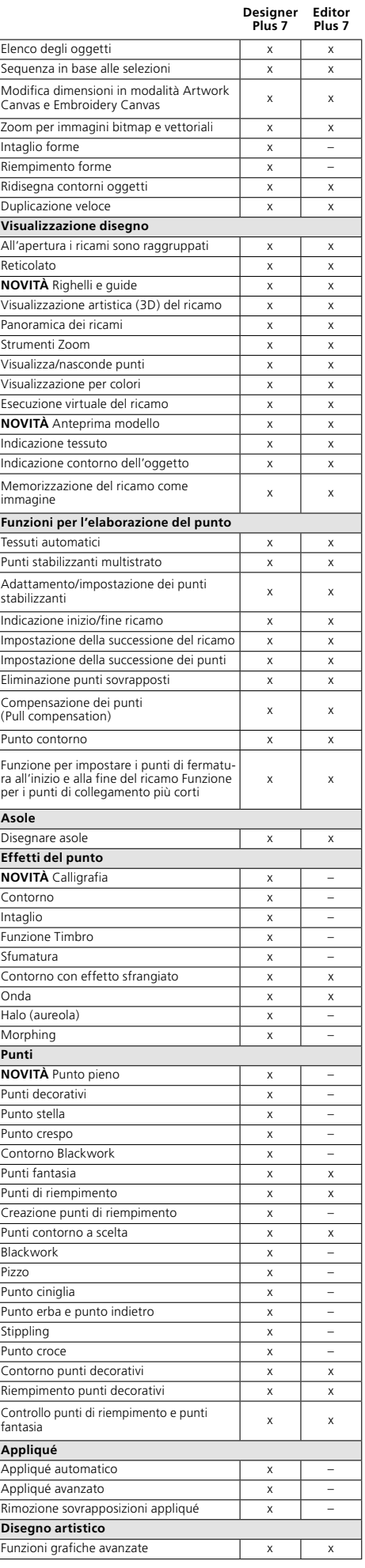

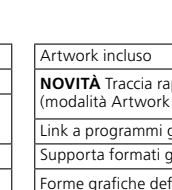

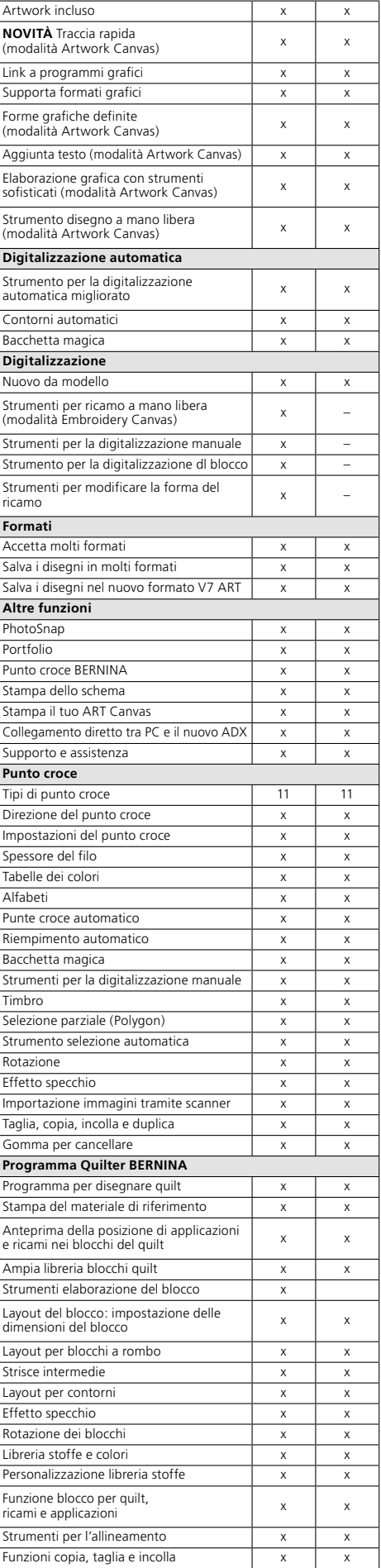

**Designer Plus 7**

**Editor Plus 7**

www.bernina.com/software

© 2013 BERNINA International

© 2013 BERNINA International

Corel**DRAW** 

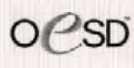